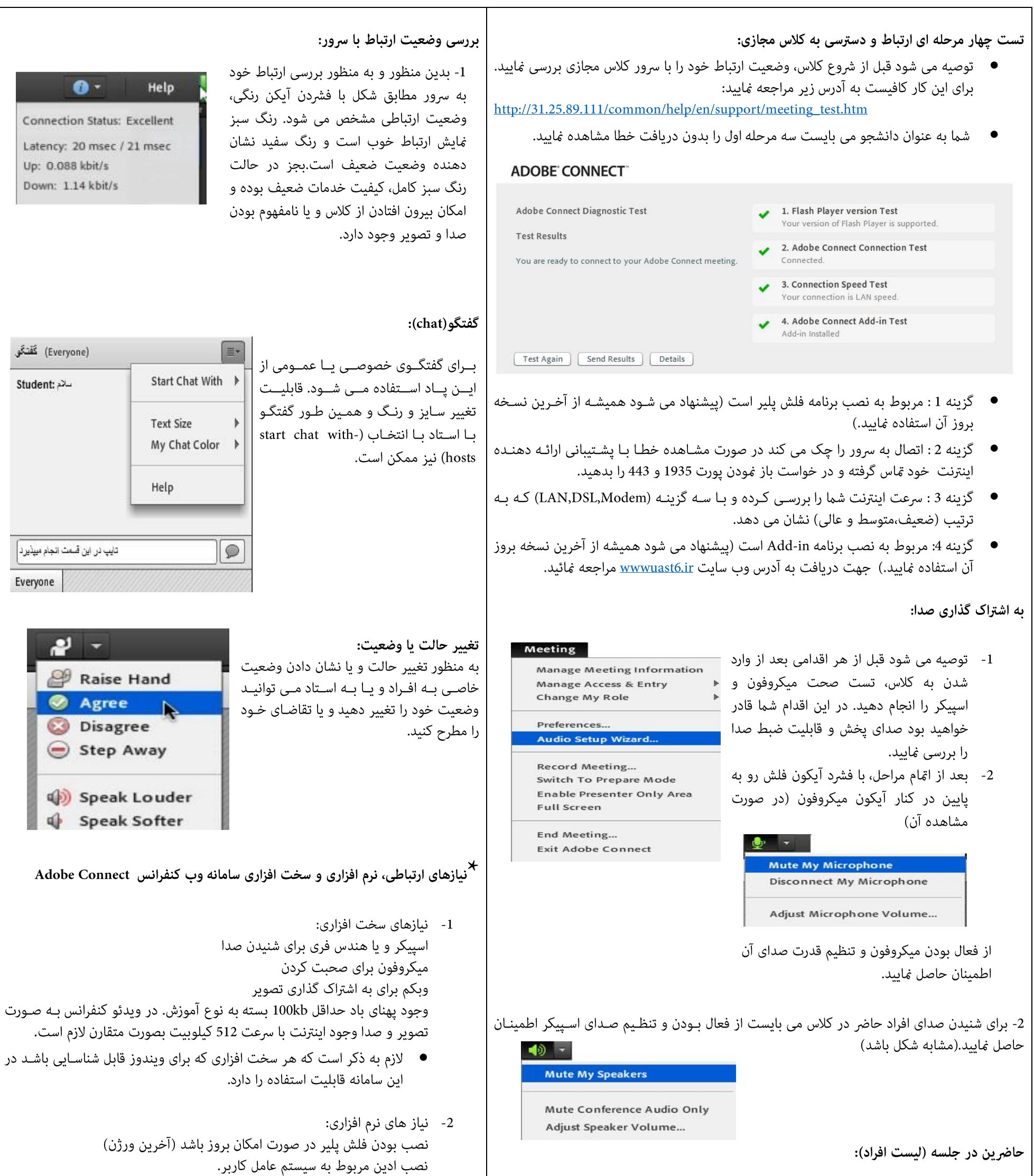

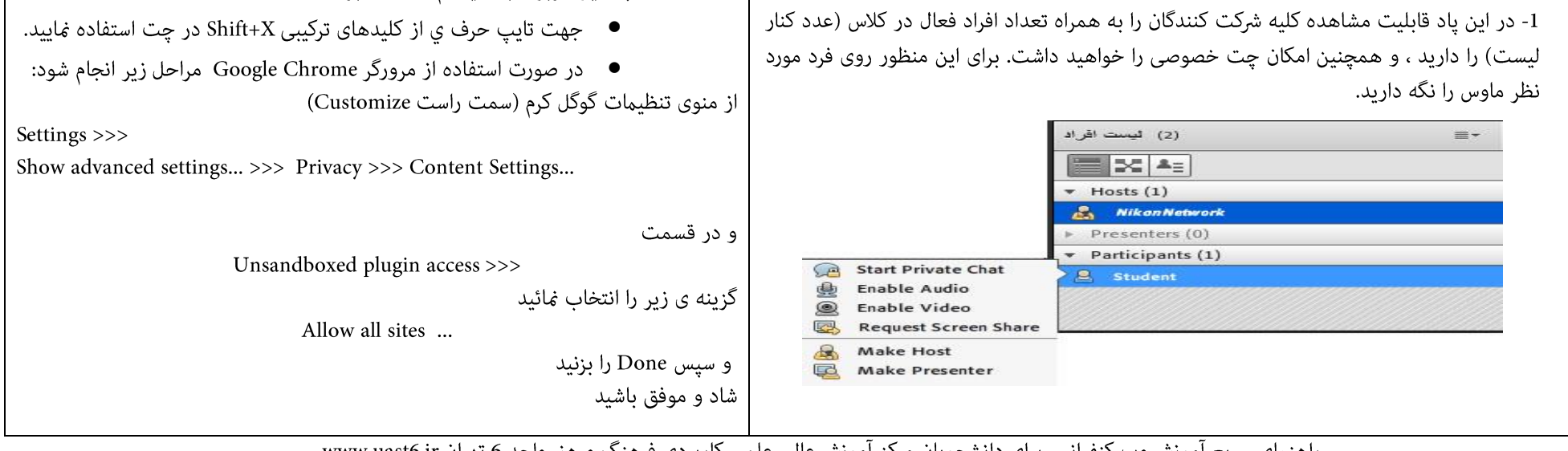

راهنمای سریع آموزش وب کنفرانس برای دانشجویان مرکز آموزش عالی علمی کاربردی فرهنگ و هنر واحد 6 تهران www.uast6.ir